To get eStatements to show up in Safari browsers, cross-site tracking must be enabled. Therefore, the settings to prevent cross-site tracking must be disabled.

On a Mac: Safari > Preferences > Privacy

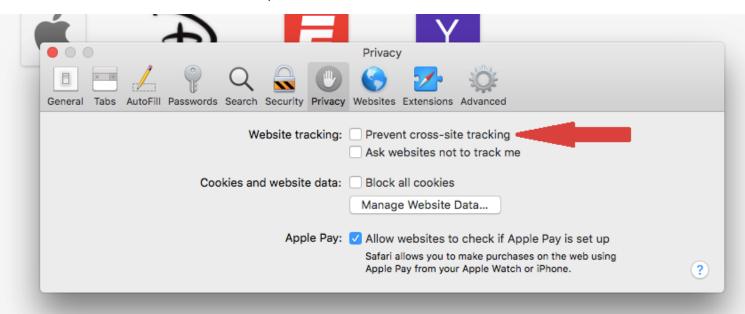

On an iPhone: Settings > Safari > Privacy & Security

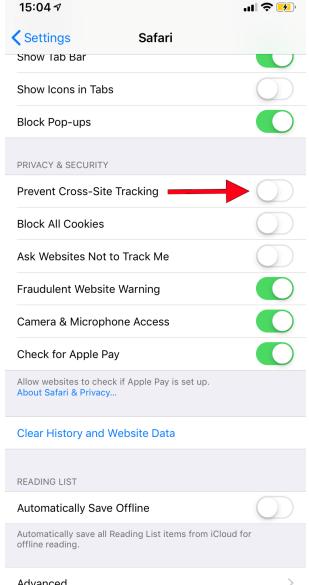

Advanced